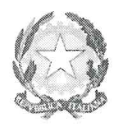

## Ministero dell'Istruzione, dell'Università e della Ricerca

Dipartimento per l'Istruzione

Direzione Generale per il Personale Scolastico

Ufficio /V

Prot. n. A00DGPER.  $6677$ 

Roma, 01. 07 2014

Ai Direttori Generali degli Uffici Scolastici Regionali LORO SEDI

Oggetto: Organico di diritto e mobilità personale docente della scuola secondaria di II grado -, A.s.  $2014/15 -$ 

Considerata la complessità delle operazioni propedeutiche alla mobilità del personale della scuola e tenuto conto delle numerose segnalazioni, pervenute da parte degli Uffici scolastici regionali, circa le difficoltà incontrate nello svolgimento delle attività necessarie entro i tempi stabiliti, si comunica che le date concernenti i termini di acquisizione delle disponibilità e, conseguentemente, di pubblicazione dei movimenti relativi al personale della scuola secondaria di II grado, sono articolate come segue:

## personale docente

scuola secondaria di II grado

1 – termine ultimo comunicazione al SIDI delle domande di mobilità e dei posti disponibili

2 – pubblicazione dei movimenti

## 3 luglio

23 luglio

per IL DIRETTØRE GÉNERALE IL DIRIGENTE VICA Angelis -Gildo D